UNIVERSITY OF CAMBRIDGE INTERNATIONAL EXAMINATIONS International General Certificate of Secondary Education

## www.papaCambridge.com MARK SCHEME for the October/November 2010 question paper

## for the guidance of teachers

## 0417 INFORMATION AND COMMUNICATION **TECHNOLOGY**

0417/13

Paper 1 (Written), maximum raw mark 100

This mark scheme is published as an aid to teachers and candidates, to indicate the requirements of the examination. It shows the basis on which Examiners were instructed to award marks. It does not indicate the details of the discussions that took place at an Examiners' meeting before marking began, which would have considered the acceptability of alternative answers.

Mark schemes must be read in conjunction with the question papers and the report on the examination.

CIE will not enter into discussions or correspondence in connection with these mark schemes.

CIE is publishing the mark schemes for the October/November 2010 question papers for most IGCSE, GCE Advanced Level and Advanced Subsidiary Level syllabuses and some Ordinary Level syllabuses.

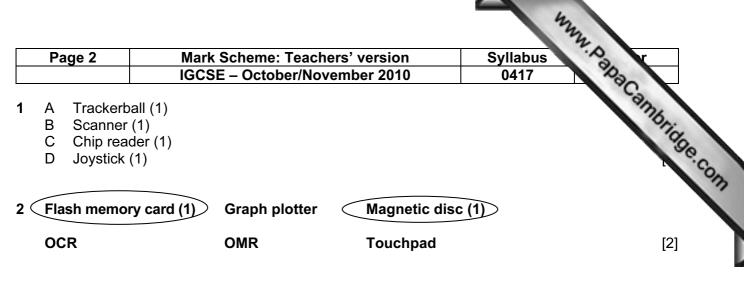

3

|                                                                    | True | False |
|--------------------------------------------------------------------|------|-------|
| An Internet browser is used to look at pages on the world wide web | ~    |       |
| Desk top computers don't have hard disk drives                     |      | ~     |
| DTP software can be used to produce magazines                      | ~    |       |
| Measurement software is used for data logging                      | ~    |       |
| Sensors are output devices                                         |      | ✓     |

[5]

| 4 | (a) | A graph plotter        | is used in CAD applications to produce very large printouts.       | [1]        |
|---|-----|------------------------|--------------------------------------------------------------------|------------|
|   | (b) | A multimedia projector | is used to display data from a computer onto a very large scree    | en.<br>[1] |
|   | (c) | A pressure sensor      | is used to send data to a microprocessor controlled washi machine. | ing<br>[1] |
|   | (d) | A touchpad             | is an input device found in laptops.                               | [1]        |
|   | (e) | A microphone           | is used to record voices for use in presentation software.         | [1]        |

| Page 3                                          |                     |         | Teachers' version | Syllabus | S. V.          |
|-------------------------------------------------|---------------------|---------|-------------------|----------|----------------|
|                                                 | IGCSE -             | - Octob | per/November 2010 | 0417     | Par            |
|                                                 |                     |         | _                 |          | EP1            |
| Word proce                                      | ssing software      | ~       | (1)               |          | orido          |
| Measuring s                                     | software            |         |                   |          | Dana Cambridge |
| Control soft                                    | ware                |         |                   |          |                |
| Spreadshee                                      | et software         | ~       | (1)               |          |                |
| Animation s                                     | oftware             |         |                   |          |                |
| Database se                                     | oftware             | ~       | (1)               |          |                |
|                                                 |                     |         | -                 |          | [3]            |
| LEFT<br>REPEAT<br>FORWARD<br>RIGHT<br>END REPEA | 90<br>5<br>50<br>72 |         |                   |          |                |
| 1 mark for ea                                   | ach correct stater  | nent    |                   |          | [5]            |
| Three from:                                     |                     |         |                   |          |                |

Three from: More than one table/file Tables are linked Primary keys Foreign keys Less duplication of data Data from more than one table can be used in the same report

8

9

|                                                                  | True | False |     |     |
|------------------------------------------------------------------|------|-------|-----|-----|
| On-line processing requires a transaction file to be created     |      | ~     | (1) |     |
| Batch processing results in immediate updating of records        |      | ~     | (1) |     |
| Real time processing requires immediate response from a computer | ~    |       | (1) |     |
| On-line processing is needed for operating ATMs                  | ~    |       | (1) |     |
|                                                                  |      |       |     | [4] |
| a) Yor N                                                         |      |       |     | [1] |
| b) Full Circle/Sanditon/Vanity Fair/The Old Curiosity Shop       |      |       |     | [1] |
| c) 20/11/10 or 18/11/10 or 16/12/10 or 23/11/10                  |      |       |     | [1] |
| <b>d)</b> 10 or 15 or 20                                         |      |       |     | [1] |

[3]

| Page 4                       | Mark Scheme: Teachers' version<br>IGCSE – October/November 2010 | Syllab<br>0417 | us T | MM. Pax | 1       |
|------------------------------|-----------------------------------------------------------------|----------------|------|---------|---------|
|                              | · · · · · · · · · · · · · · · · · · ·                           |                |      |         | Can     |
|                              |                                                                 | Т              | rue  | False   | Cambrid |
| A large hall h               | as to be hired for video conferences to take place              |                |      | ~       | (1)     |
| Documents o                  | an be shared amongst participants in a video confere            | nce            | ✓    |         | (1)     |
| A microphone<br>conferencing | e/headset is an essential item of equipment in video            |                | ~    |         | (1)     |
| A codec is ne conference     | eded to convert data for transmission during a video            |                | ✓    |         | (1)     |
|                              |                                                                 | l              |      | ļ       | [4      |

11 So that users can transfer data from one computer to another/to backup files/security dongle (1) To enable large high definition/quality video files to be recorded (1) So that users can have quick access to their data/software/so that software can be stored (1) [3]

## 12 Four from:

Questions appear on screen Questions about geological profile are asked Geological profile is typed in Answers to questions are typed in Further questions appear on screen Suggested probabilities of oil are output Suggested depths of likely deposits are output Predictions of geological strata/contour maps are output Probabilities of finding oil are output

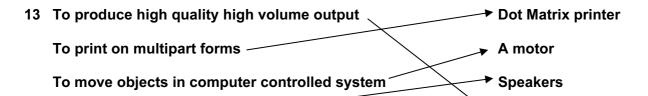

To output voiceovers

- 14 (a) Network card
  - (b) Two from: Reduced cost of cabling Safer – won't trip over wires Easier to connect other devices to the network Some situations make it impossible to use wired networks Makes the computer portable as long as it's within range of the wireless access point/use it anywhere within range of the WAC [2]

[4]

[4]

[1]

Laser printer

| Paç | ge 5             | Mark Scheme: Teachers' version                    | Syllabus                  |                  |
|-----|------------------|---------------------------------------------------|---------------------------|------------------|
|     |                  | IGCSE – October/November 2010                     | 0417                      | 03               |
| (a) | Two from         | <br>                                              |                           | Can I            |
| • • | Two from         | i:<br>/ data transfer speeds                      |                           | 76.              |
|     | •                | ance of coverage/limited signal strength          |                           | 19               |
|     |                  | isk of interception of data/less secure           |                           | 0                |
|     |                  | a limited number of devices in a network          |                           | [2]              |
|     | Ouppone          |                                                   | Syllabus<br>0417          | [ <del>-</del> ] |
| (d) | 6 <b>max</b> fro | ım.                                               |                           |                  |
| • • |                  | worried that unauthorised users may get into the  | e network                 |                  |
|     |                  | on of viruses/malware                             |                           |                  |
|     |                  | could result in data being deleted                |                           |                  |
|     |                  | could be used                                     |                           |                  |
|     |                  | logs key presses to get passwords to access the   | e system                  |                  |
|     | Personal         | data could be deleted by hackers                  | -                         |                  |
|     |                  | al deletion/corruption of data                    |                           |                  |
|     |                  | payroll data would mean workers would not be      | paid                      |                  |
|     |                  | d be amended by hackers                           | · .                       |                  |
|     |                  | ing payroll data might result in lower wages bein |                           |                  |
|     |                  | d be copied by hackers and passed on to other     |                           | [0]              |
|     | WOrker           | r could be embarrassed about other workers kno    | owing their pay           | [6]              |
| (e) | Three from       | m.                                                |                           |                  |
| • • | Use Biom         |                                                   |                           |                  |
|     |                  | rnames and passwords                              |                           |                  |
|     | Encrypt d        |                                                   |                           |                  |
|     |                  | rirus checker/anti virus                          |                           |                  |
|     | Introduce        | firewall(s)                                       |                           |                  |
|     |                  | ti-spyware                                        |                           |                  |
|     |                  | tranet/don't connect network to internet          |                           |                  |
|     |                  | methods of physical security such as locks and    | security guards           |                  |
|     | Introduce        | levels of access                                  |                           | [3]              |
| TWC | motched          | pairs from:                                       |                           |                  |
|     | daches           | pairs iron.                                       |                           |                  |
|     |                  | screens/look away from screen periodically/tal    | ke regular breaks/adjusti | na contrast      |
|     | -                | s/use non refreshing screens                      |                           | ly ourside.      |
|     | -                | s/neck pain                                       |                           |                  |
|     |                  | back chairs/sit with straight back/don't slouc    |                           |                  |

Get straight back chairs/sit with straight back/don't slouch/change position/level of screen/ specially designed chairs

Sight problems/Eye strain/dry eyes

Have eyesight tested/get glasses/get anti glare screens/look away from screen periodically/take regular breaks/adjusting contrast and brightness/use non refreshing screens

Can only have one mark if prevention point is repeated

[4]

|   | Pa                                          | ge 6                                                                                                    | Mark Scheme: Teachers' version                                                                                                    | Syllabus 🔗 r             |        |
|---|---------------------------------------------|----------------------------------------------------------------------------------------------------|----------------------------------------------------------------------------------------------------|--------------------------|--------|
|   |                                             |                                                                                                    | IGCSE – October/November 2010                                                                                                    | 0417                     |        |
| 5 | (a)                                         | Appropr<br>Buttons<br>Screen f<br>Data has<br>Date of<br>Gender                                                                   | m:<br>iate spacing for all fields<br>to go forward/backwards<br>filled/not too much white space<br>s text boxes for completion<br>birth is a drop down list<br>field has radio buttons for male/female/tick box/drop<br>o save data                     | Syllabus<br>0417<br>down | Ibrios |
|   | (b)                                         | Data that<br>A table of<br>Live data<br>Actual re<br>The resu                                                                     | om:<br>at has already been used in the previous system<br>at has known results<br>of expected results is drawn up<br>a is input to the system<br>esults are recorded<br>ults are compared<br>ulting differences will highlight limitations of the syste | em                       | [4]    |
| 7 | Dire<br>Para<br>Pha                         | <b>ee</b> from:<br>ect chang<br>allel runn<br>ised impl<br>t running                                                              | ing<br>ementation                                                                                                    |                          | [3]    |
| 8 | Prog<br>Prog<br>Sys<br>File<br>List<br>Vali | ur from:<br>gram coo<br>gram flow<br>tem flow<br>structure<br>of variab<br>dation ro<br>Three fr<br>Tempera<br>Pressure<br>Motion | vcharts<br>charts<br>es<br>oles<br>outines<br>rom:<br>ature                                                                                                    |                          | [4]    |
|   |                                             | Moisture<br>Humidity<br>Light                                                                                                    |                                                                                                    |                          | [3]    |
|   | (b)                                         |                                                                                                    | measures analogue (1)<br>er works in digital (1)                                                                                                    |                          | [2]    |
|   | (c)                                         | Analogu                                                                                                    | e to Digital convertor                                                                                                    |                          | [1]    |

| Page 7                       | Mark Scheme: Teachers' version                         | Syllabus Syllabus              |
|------------------------------|--------------------------------------------------------|--------------------------------|
|                              | IGCSE – October/November 2010                          | 0417 23                        |
| Circ from the                |                                                        | Syllabus<br>0417 apacambridge. |
| ) Six from:                  | advantagaa                                             | 76                             |
| Laser printer<br>Fast output | advantages                                             | 10                             |
| Relatively quie              | t                                                      | 30                             |
| <i>.</i>                     | compared to dot matrix printer                         |                                |
|                              | disadvantages                                          |                                |
|                              | e running costs than dot matrix                        |                                |
| Inkjet printer               | -                                                      |                                |
| <b>.</b> .                   | than dot matrix printer                                |                                |
|                              | et compared with dot matrix printer                    |                                |
| Cheap to buy                 |                                                        |                                |
|                              | disadvantages                                          |                                |
| Ink more expe                | nsive than dot matrix                                  |                                |
| Ink needs cha                | nging regularly on long print runs                     |                                |
| •                            | t a sealed secure payslip                              |                                |
| -                            | inter advantages                                       |                                |
| Cheaper runni                | 5                                                      |                                |
|                              | per feed available                                     |                                |
| Can print mult               | •                                                      |                                |
|                              | ugh a payslip cover                                    |                                |
| Can produce of               |                                                        |                                |
| • • •                        | not needed when printing payslips                      |                                |
| •                            | inter disadvantages                                    |                                |
| More expensiv                | e to buy                                               |                                |
| Noisy<br>Relatively slov     |                                                        |                                |
|                              | v                                                      |                                |
| One mark ava                 | ilable for reasoned conclusion                         |                                |
| Points which a               | re repeated will only gain credit on the first mention | [6]                            |
| <b>1 Four</b> from:          |                                                        |                                |
|                              | go to the wrong address/number                         |                                |
|                              | a unlikely to be intercepted by another office w       | orker/no need to do printouts  |
| therefore more               |                                                        |                                |
|                              | r to transmit message/Received quicker by person a     | addressed to                   |
|                              | ments are better quality                               |                                |
|                              | achments can be sent                                   |                                |
|                              | from anywhere there is an internet connection          |                                |
|                              | to several recipients at the same time                 |                                |
|                              | er running costs such as paper/ink                     |                                |

Email has lower running costs such as paper/ink Email is more environmentally friendly Email attachments can be edited by recipient easier than fax More people have access to email than fax machines

[4]